# **pycircstat Documentation**

*Release 0.0.1*

**Philipp Berens et al.**

**Apr 06, 2018**

### **Contents**

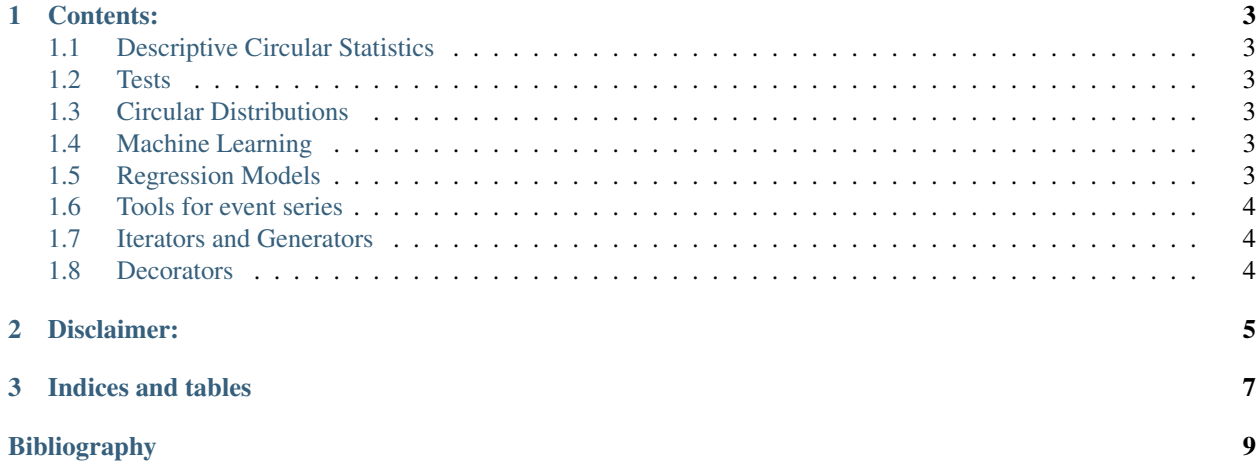

All functions take arguments in radians. For a detailed description of arguments and outputs consult the help text of the respective functions.

The implementation follows in most cases 'Biostatistical Analysis' and all referenced equations and tables are taken from this book, if not otherwise noted. In some cases, the other books were preferred for implementation was more straightforward for solutions presented there.

If you have suggestions, bugs or feature requests or want to contribute code, please email us.

## CHAPTER<sup>1</sup>

#### Contents:

### <span id="page-6-1"></span><span id="page-6-0"></span>**1.1 Descriptive Circular Statistics**

- <span id="page-6-2"></span>**1.2 Tests**
- <span id="page-6-3"></span>**1.3 Circular Distributions**
- <span id="page-6-4"></span>**1.4 Machine Learning**

#### <span id="page-6-5"></span>**1.5 Regression Models**

Example for circular-linear regression

```
# generate toy data
alpha = np.random.randn(200)*np.pyi*2a0 = np.random.randn() *2 * np.plA0 = np.abs(np.random.randn())
m0 = np.random.*andn() *10x = m0 + A0 \times np \cdot cos(alpha - a0)# generate regressor
reg = CircularLinearRegression()
# train regressor
reg.train(alpha, x)
# predict
x2 = reg(alpha)
```

```
# look at coefficients
print(reg[:])
```
### <span id="page-7-0"></span>**1.6 Tools for event series**

- <span id="page-7-1"></span>**1.7 Iterators and Generators**
- <span id="page-7-2"></span>**1.8 Decorators**

## CHAPTER 2

Disclaimer:

<span id="page-8-0"></span>All functions in this toolbox were implemented with care and tested on the examples presented in 'Biostatistical Analysis' where possible. Nevertheless, they may contain errors or bugs, which may affect the outcome of your analysis. We do not take responsibility for any harm coming from using this toolbox, neither if it is caused by errors in the software nor if it is caused by its improper application. Please email us any bugs you find.

## CHAPTER 3

Indices and tables

- <span id="page-10-0"></span>• genindex
- modindex
- search

#### Bibliography

<span id="page-12-0"></span>[Fisher1995] Fisher, Nicholas I. Statistical analysis of circular data. Cambridge University Press, 1995.

- [Jammalamadaka2001] Jammalamadaka, S. Rao, and Ambar Sengupta. Topics in circular statistics. Vol. 5. World Scientific, 2001.
- [Zar2009] Zar, Jerrold H. Biostatistical analysis. Pearson Education India, 2009.

[Batschelet1981] Batschelet, E. Circular statistics in biology, Academic Press, London, 1981. ISBN 0-12-081050-6.

- [RusselLevitin1995] Russell, G. S., and D. J. Levitin. "An expanded table of probability values for Rao's Spacing Test." Communications in Statistics-Simulation and Computation 24.4 (1995): 879-888.
- [Pewsey2004] Pewsey, A. The large-sample joint distribution of key circular statistics, Metrika, July 2004, Volume 60, Issue 1, pp 25-32